## PDF Instructions - Illustrator

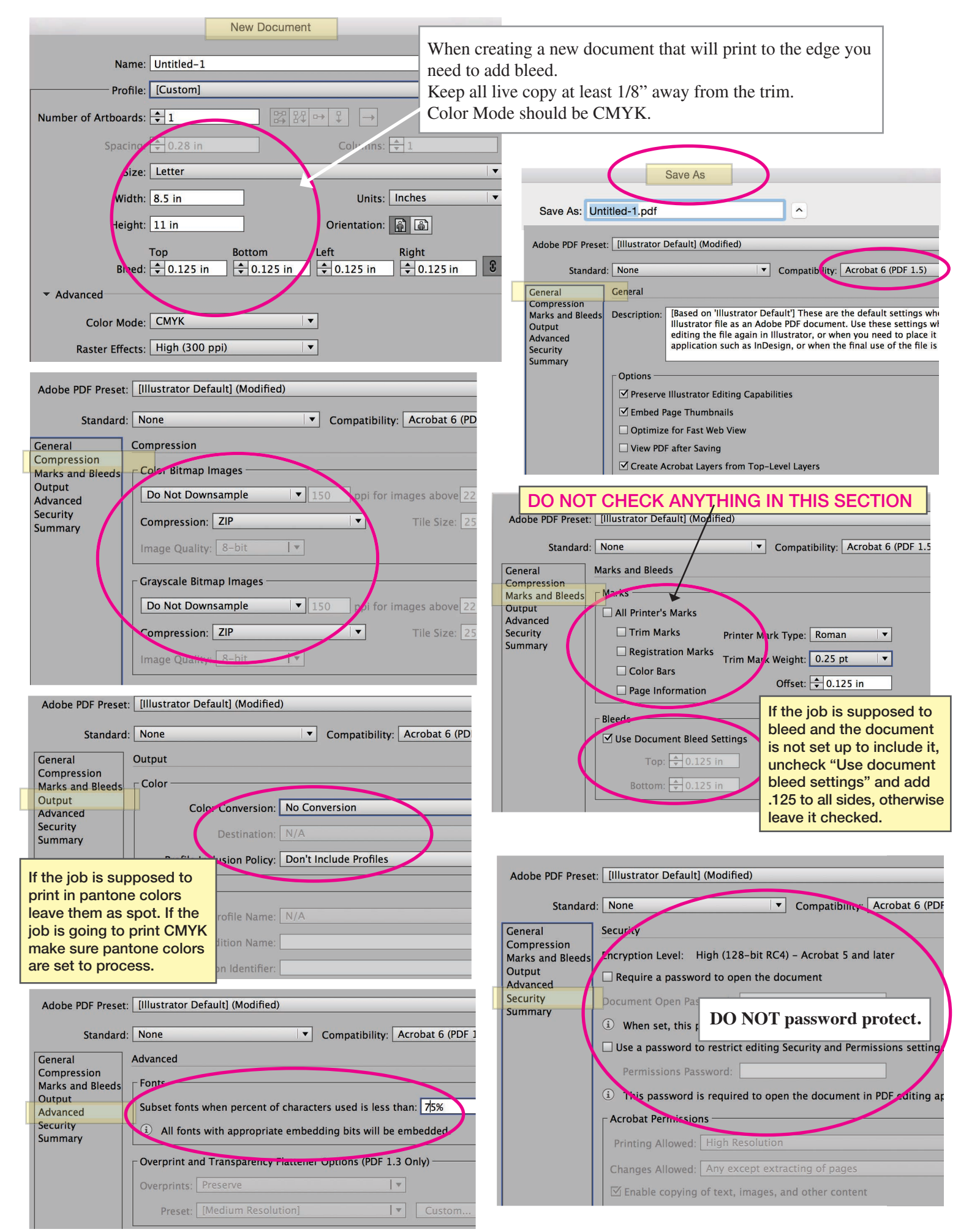